保存版

東小学校 欠席連絡の改定について 保護者の皆様 しょうしょう しょうしょう しょうしょう しゅうしゃ 令和4年1月

日進市立東小学校

\* 2学期より使用していた欠席連絡の入力フォームを改定しました。2022年1月より、「東小学校 欠 席連絡(Ver.1.2)」に変更します。以前発行した、欠席連絡の仕方についての用紙はご家庭で破棄 してください。

職員の混乱を防ぐため、2022 年 1 月 8 日より、以前の欠席連絡入力フォームは使用できなくな ります。ご承知おきください。

☆QR コードをスマートフォン・タブレットで読み込んでください。

(QR コードが読み取れない方用 URL…https://forms.office.com/r/ajL6t0fH79)

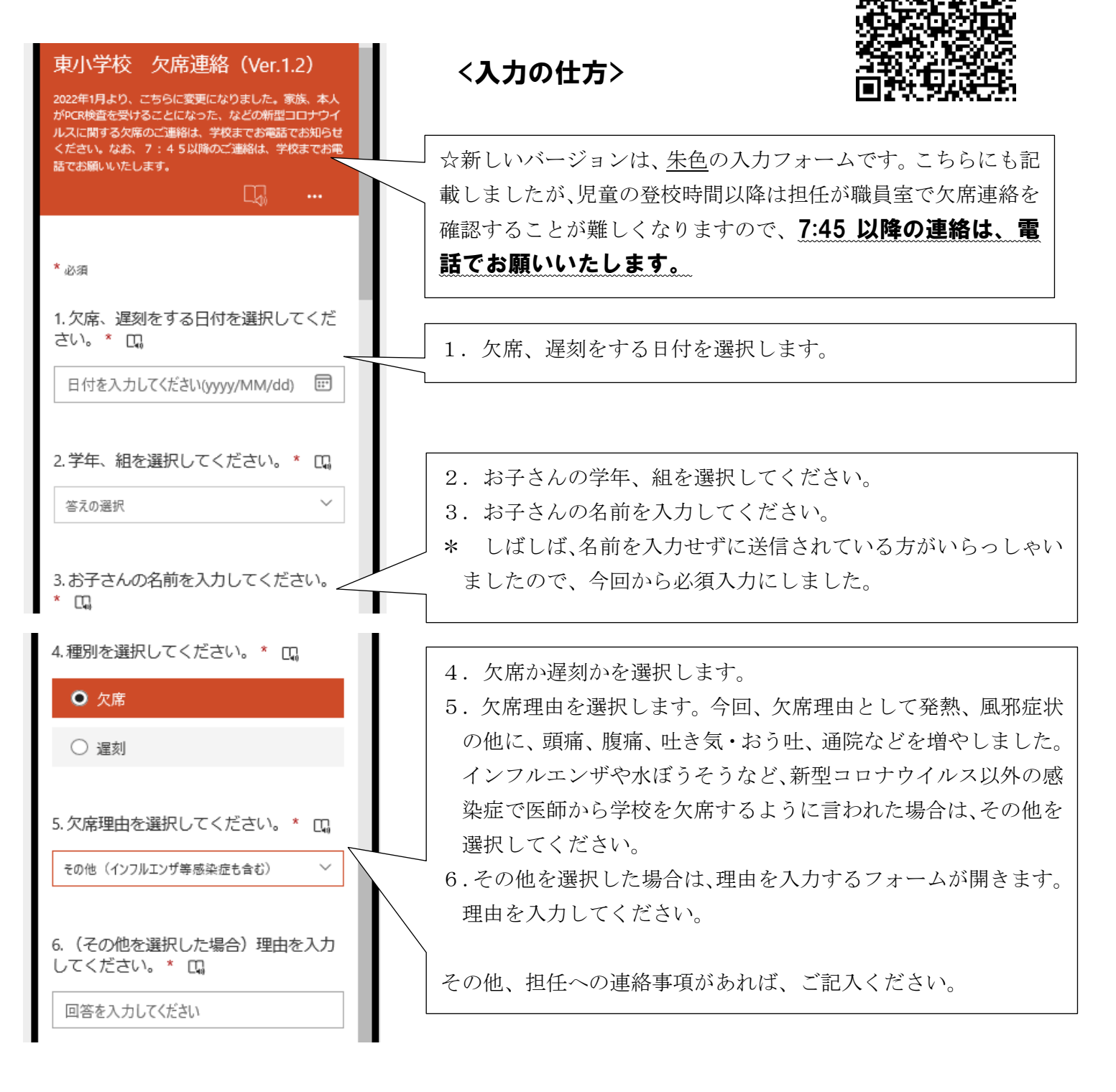

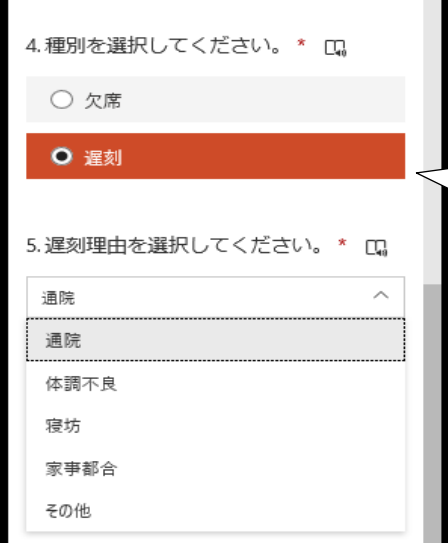

## 【遅刻の場合】

 $\overline{a}$ 

種別の選択で遅刻を選択した場合ですが、今回から遅刻理由を選 択できるようにしました。

通院、体調不良など、理由の選択をお願いします。選択肢にない 理由での遅刻の場合は、その他を選択していただき、理由を入力し てください。

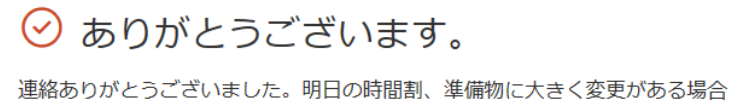

は、放課後に担任からご連絡いたします。連絡が無ければ、時間割通りに用意 してください。お大事にしてください。

結果の表示

別の回答を送信

入力が完了したら「送信」を押してください。この画面が出たら 送信完了です。 兄弟、姉妹の欠席情報を入力する場合は、「別の回答を送信」を

・ 本人、同居の家族が PCR 検査を受けることになった場合や、濃厚接触者になったため自宅待機が必 要になった場合は、電話でご連絡ください。

選択して同様に入力してください。

・ 不明な点があれば、養護教諭 日比野(73-2227)までご連絡ください。